# Dell USB-C Power Adapter Plus. قدرة ٩٠ واط **PA901C** دليل المستخدم

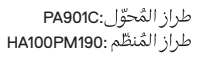

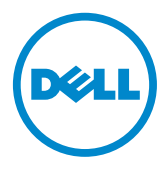

# الملحوظات والتنبيهات والتحذيرات

- // ملحوظة: تشير الملحوظة إلى المعلومات المهمة التي تساعدك على تحقيق أكبر استفادة من جهار الحاسوب الخاص بك.
- إصابة أوموت أشخاص.

شركة©٢٠٢٠ Dell Inc. أو الشركات التابعة لها. جميع الحقوقي محفوظة. EMC و EMC و غير ها من العلامات علاماتٌ تجارية تابعة لشركة Dell Inc. والشركات التابعة لها. أما العلامات التجارية الأخرى فقد يكون لكل علامة تجارية مالكها الخاص بها.

 $Y+Y:-\epsilon$ 

الإصدار A00

# المحتويات

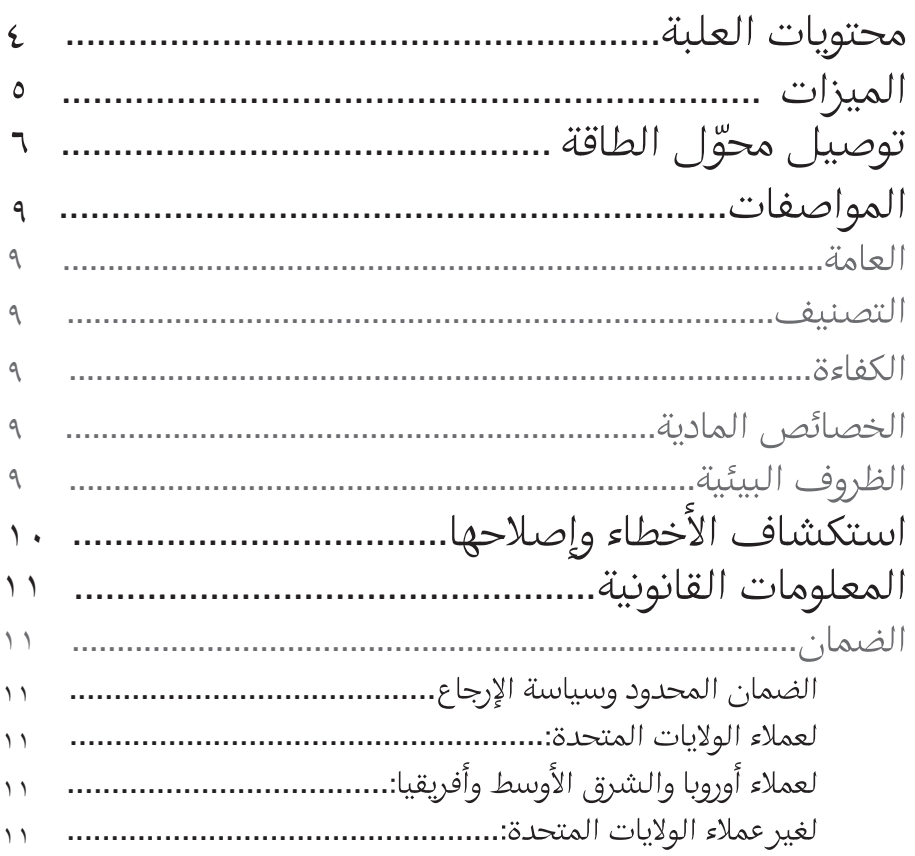

 $\begin{array}{c} \end{array}$ 

 $(\infty)$ 

<span id="page-3-0"></span>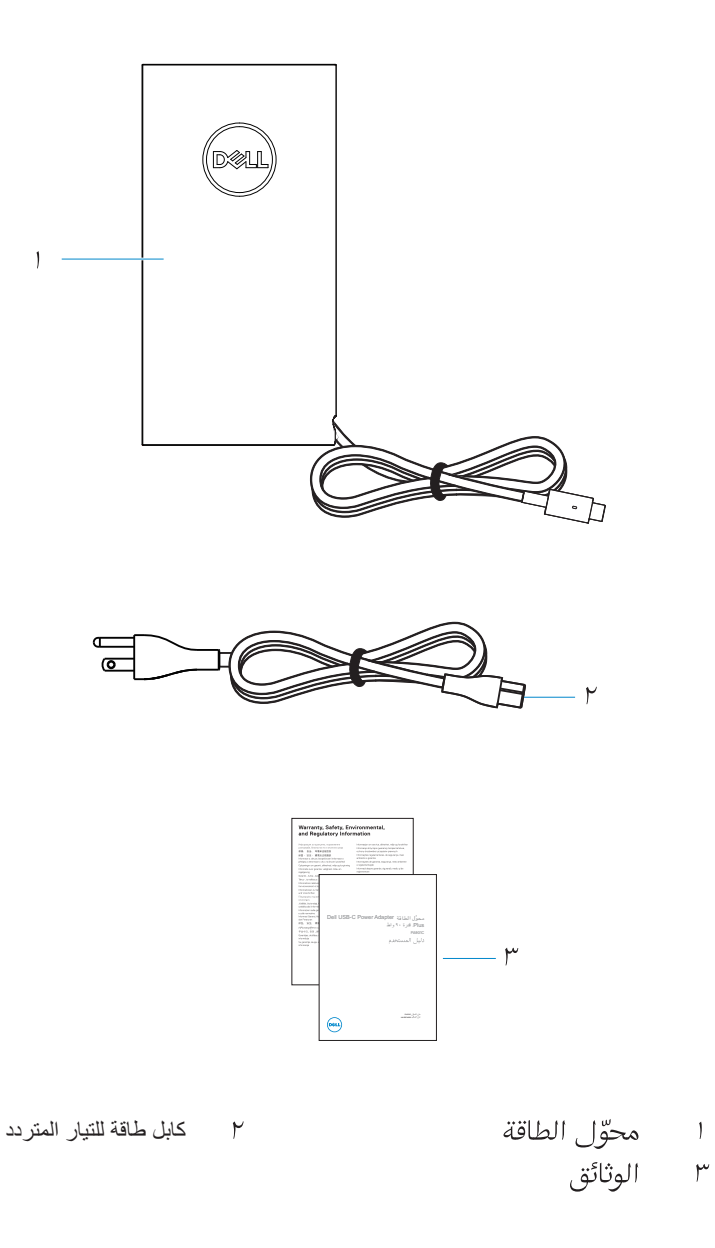

(deli

<span id="page-4-0"></span>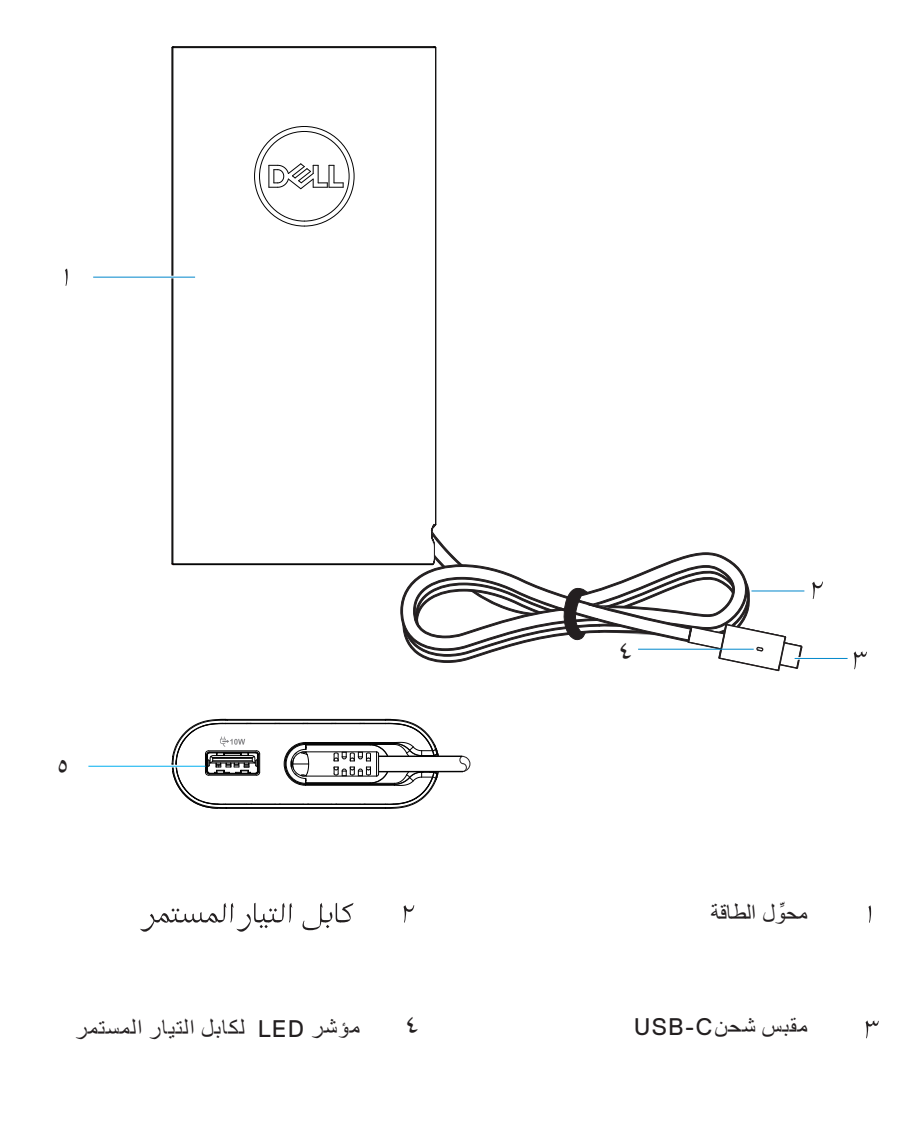

0 منفذ شحن USB

 $(\overline{DZL})$ 

توصيل محول الطاقة

. ۱

<span id="page-5-0"></span>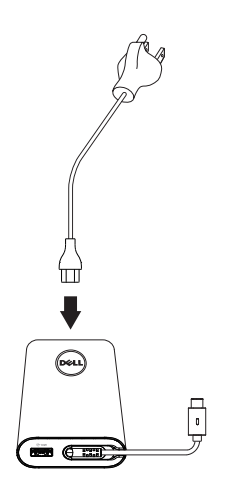

٢. وصّل كابل طاقة التيار المتردد بمقبس الطاقة.

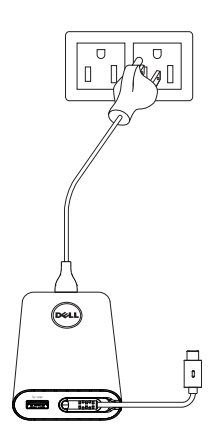

توصيل محوّل الطاقة ٦ **│**

(dell

۳. وصّل قابس USB-C بحاسوبك

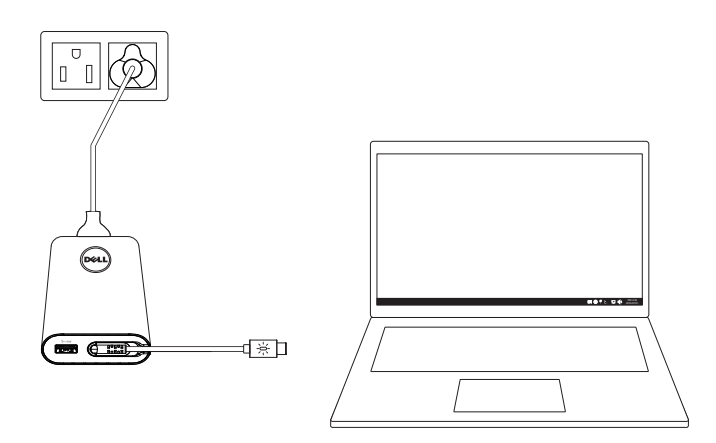

.<br>٤. ستجد أن نظام التشغيل Windows يشير في شريط المهام أن الحاسوب قيد الشحن. تحقق لترى إن كان الحاسوب يشحن بالفعل.

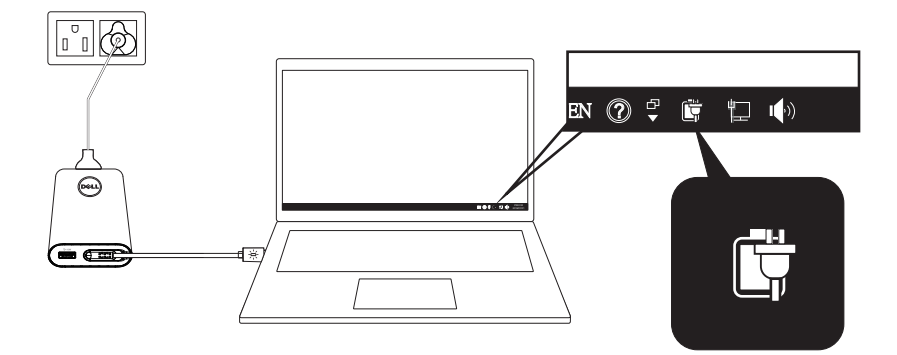

ه. وصّل هاتف متوافق أوجهاز لوحي بمنفذ USB لشحنه.

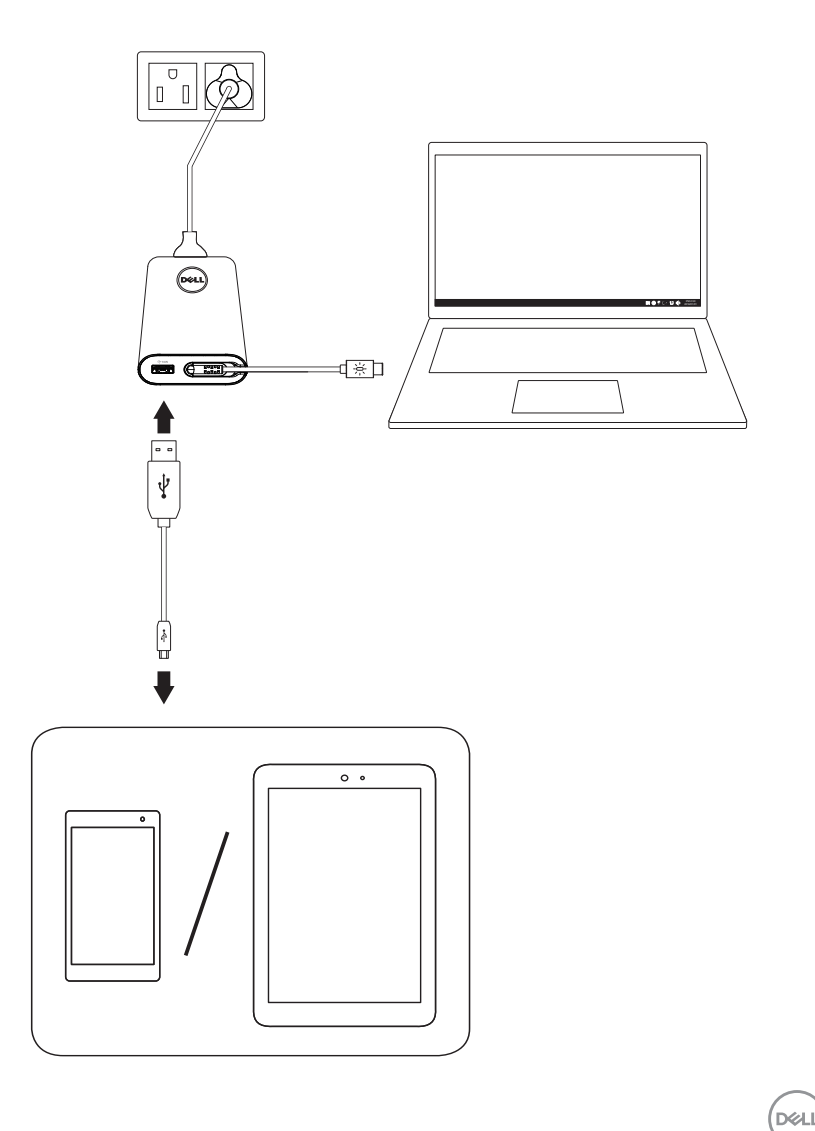

 $\lambda$ 

## المو اصفات

### العامة

طراز PA901C

### التصنيف

<span id="page-8-0"></span>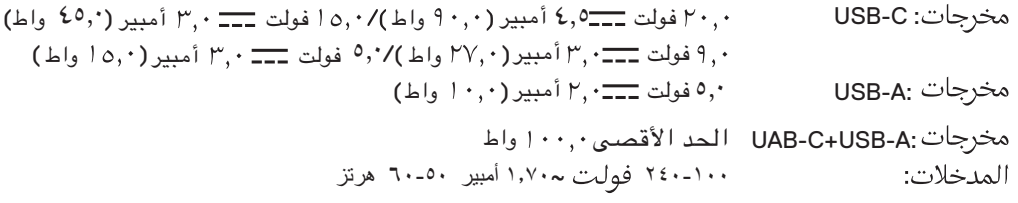

### الكفاءة

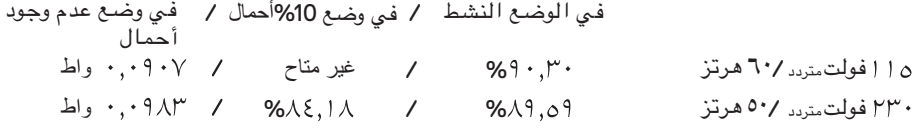

## الخصائص المادية

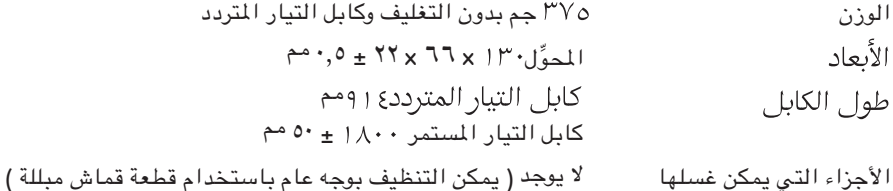

### الظروف البيئية

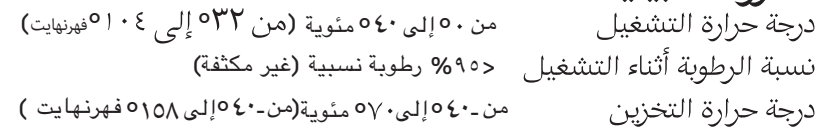

ها ملحوظة: محوِّل الطاقة هذا متوافق مع بعض أجهزة حاسوبDell.لمزيد من المعلومات عن أجهزة حاسوب Dell الدعومة، تفضّل بزيارة www.dell.com.

@ ملحوظة: محوِّل الطاقة هذا متوافق مع بعض الهواتف المحمولة والأجهزة اللوحية <sub>،</sub> لزيد من المعلومات عن الهواتف المحمولة والأجهزة اللوحية المدعومة، تفضَّل بزيارة .www.dell.com

△ ( التنبيبه: منفذ USB الموجود في هذا المحوِّل يُخرج طاقة فقط، ولا يمكن له أن يعمل كمنفذ لإدخال الطاقة.

,<br>D&Ll

المواصفات |  $\mathsf{q}$ 

استكشاف الأخطاء وإصلاحها

<span id="page-9-0"></span>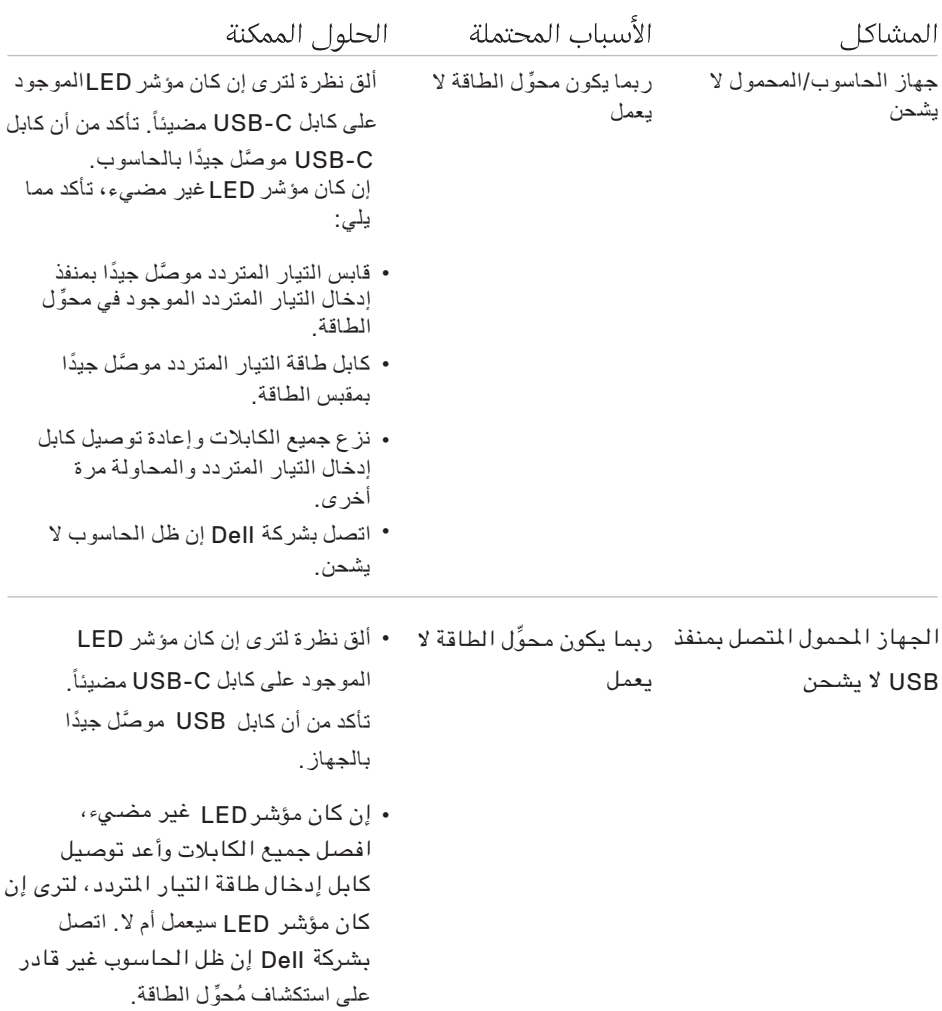

 $($ DELL $)$ 

# المعلومات القانونية

# الضمان

## الضمان المحدود وسياسة الإرجاع

<span id="page-10-0"></span>تحمل منتجات العلامة التجارية Dell ضمانًا محدودًا لمدة عام واحد على المكونات المادية. إذا تم الشراء مع أحد أجهزة حاسوب Dell، سيتبع نفس ضمان الحاسوب.

#### لعملاء الولايات المتحدة:

عملية الشراء هذه واستخدامك لهذا المنتج يخضعان لاتفاقية المستخدم النهائى الخاصة بشركة Dell، والتي يمكن لك أن تجدها على Dell.com/terms. تحتوي هذه الوَّثيقة على بنود تحكيم ملزمة .

## لعملاء أوروبا والشرق الأوسط وأفريقيا:

تخضع منتجات العلامة التجارية ||De التي تُباع وتستخدم إلى حقوق المستهلك القانونية المحلية المعمول بها ، وشروط أية اتفاقية بيع تجزئة تكون قد أبرمتها (والتي ستطبَّق بينك وبين تاجر التجزئة ) وشروط عقد المستخدم النهائي التابعة لشركة Dell.

قد توفِّر شركة Dell أيضًا ضمانًا إضافيًا على المكونات المادية – يمكن العثور على التفاصيل الكاملة لشروط عقد المستخدم النهائي والضمان لشركة Dell بالانتقال إلى Dell.com. واختيار بلدك من القائمة الموجودة في أسفل الصفحة " الرئيسية "، ثم النقر على رابط " الشروط والأحكام " للاطلاع على شروط المستخدم النهائي، أو على رابط " الدعم " للاطلاع على شروط الضمان.

#### لغير عملاء الولايات المتحدة:

تخضع منتجات العلامة التجارية Dell التي تُباع وتستخدم إلى حقوق المستهلك القانونية المحلية المعمول بها، وشروط أية اتفاقية بيع تجزئة تكون قد أبرمتها (والتي ستطبَّق بينك وبين تاجر التجزئة) وشروط ضمان شركة Dell. قد تو فِّر شدر كة Dell أيضًا ضمانًا إضافيًا على المكونات المادية – يمكن العثور على التفاصيل الكاملة لشروط ضمان شركة Dell بالانتقال إلى Dell.com، واختيار بلدك من القائمة الموجودة في أسفل الصفحة "الرئيسية"، ثم النقر على رابط "الشروط والأحكام" أو على رابط "الدعم" للاطلاع على شروط الضمان.

,<br>D&LL